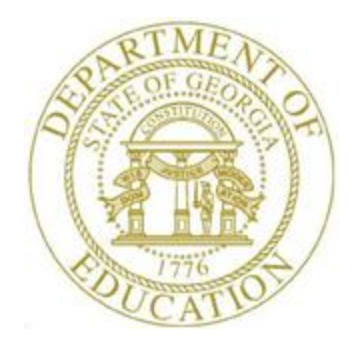

## *PCGenesis Certified/Classified Personnel Information (CPI) Cycles One and TwoChecklist*

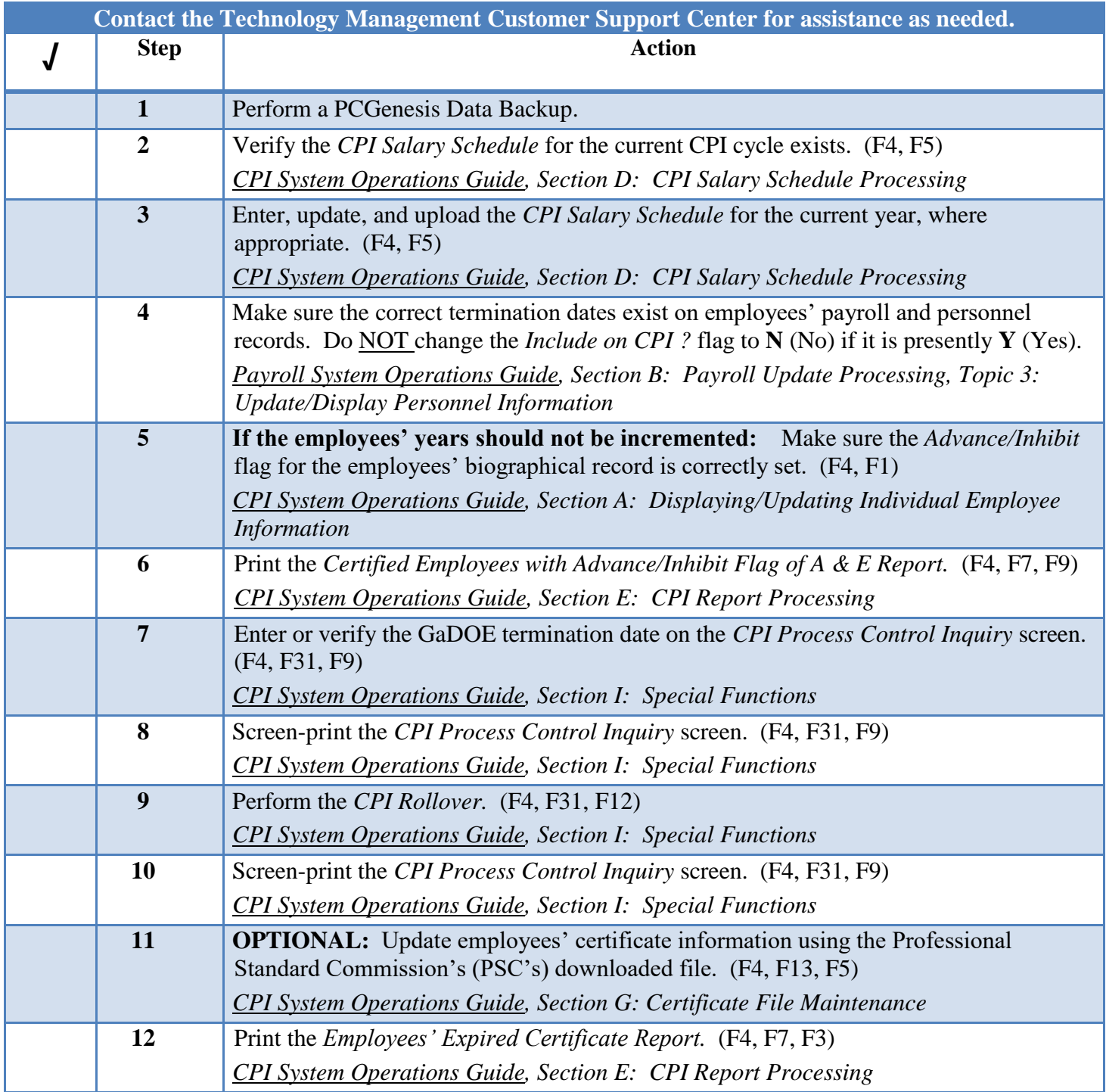

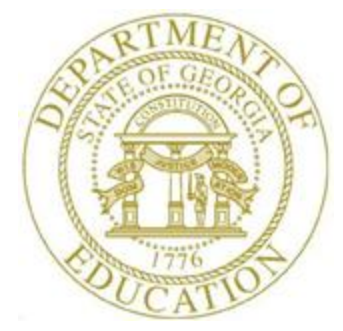

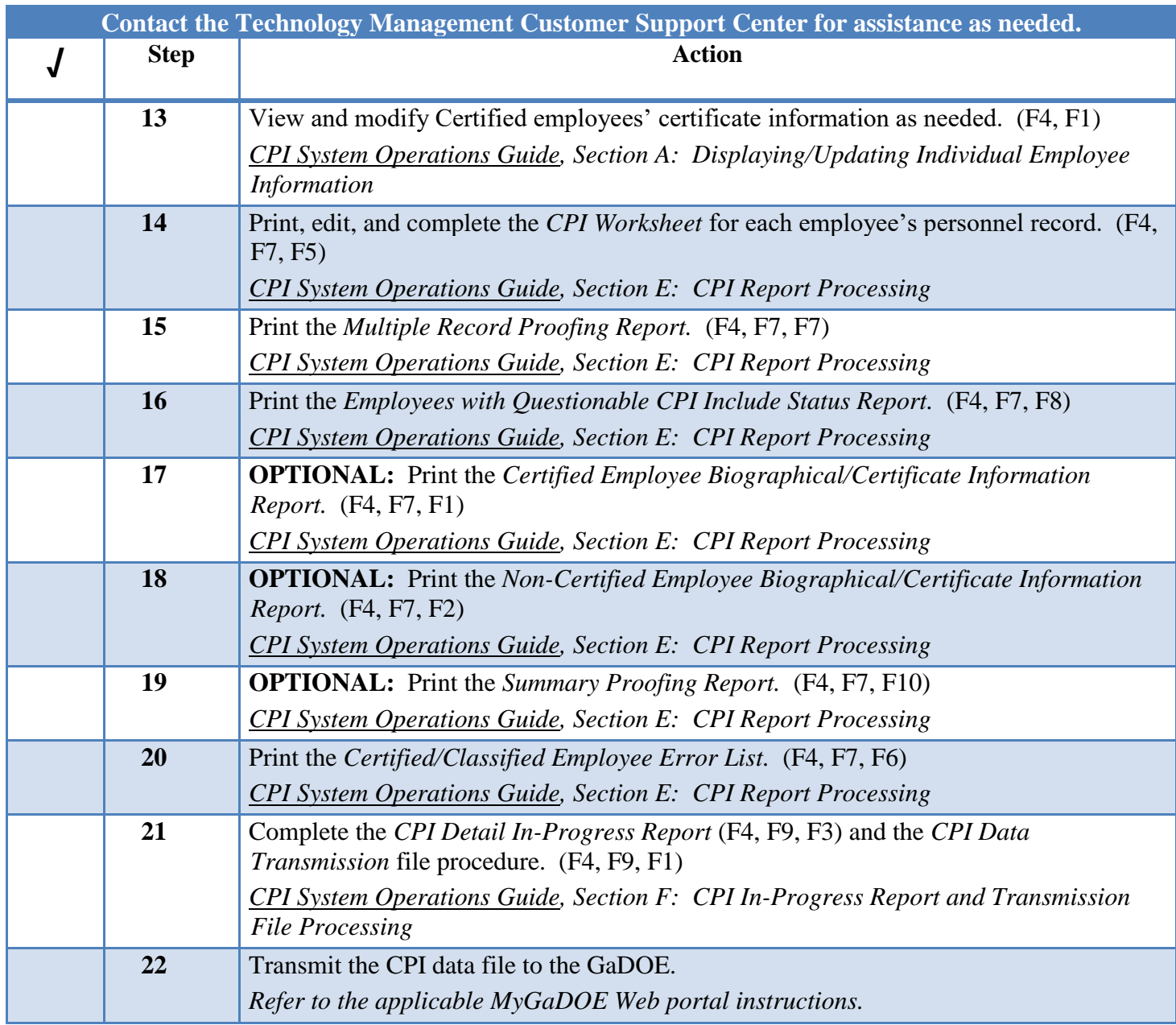

## *Revision History*

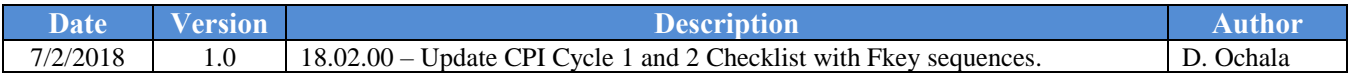